## **Table des matières**

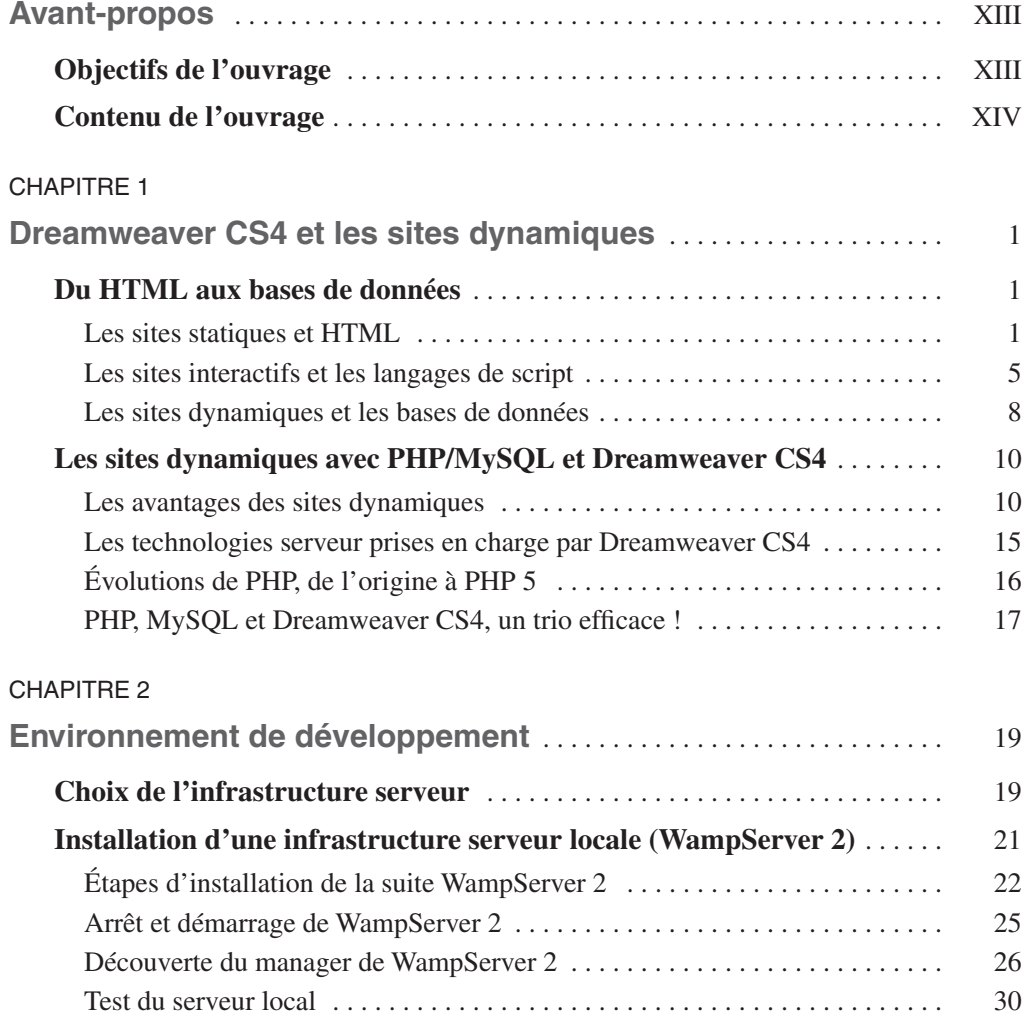

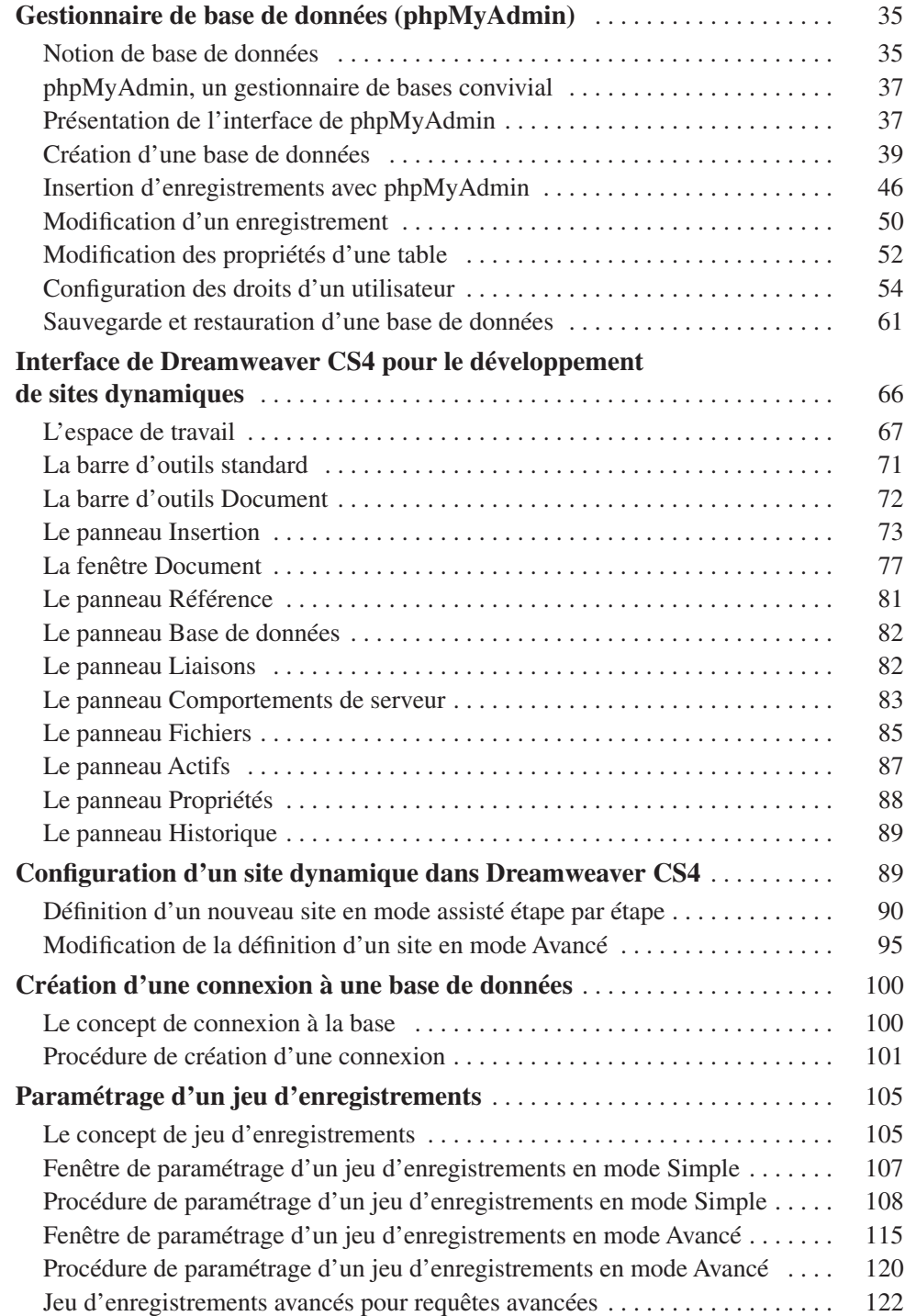

## CHAPITRE 3

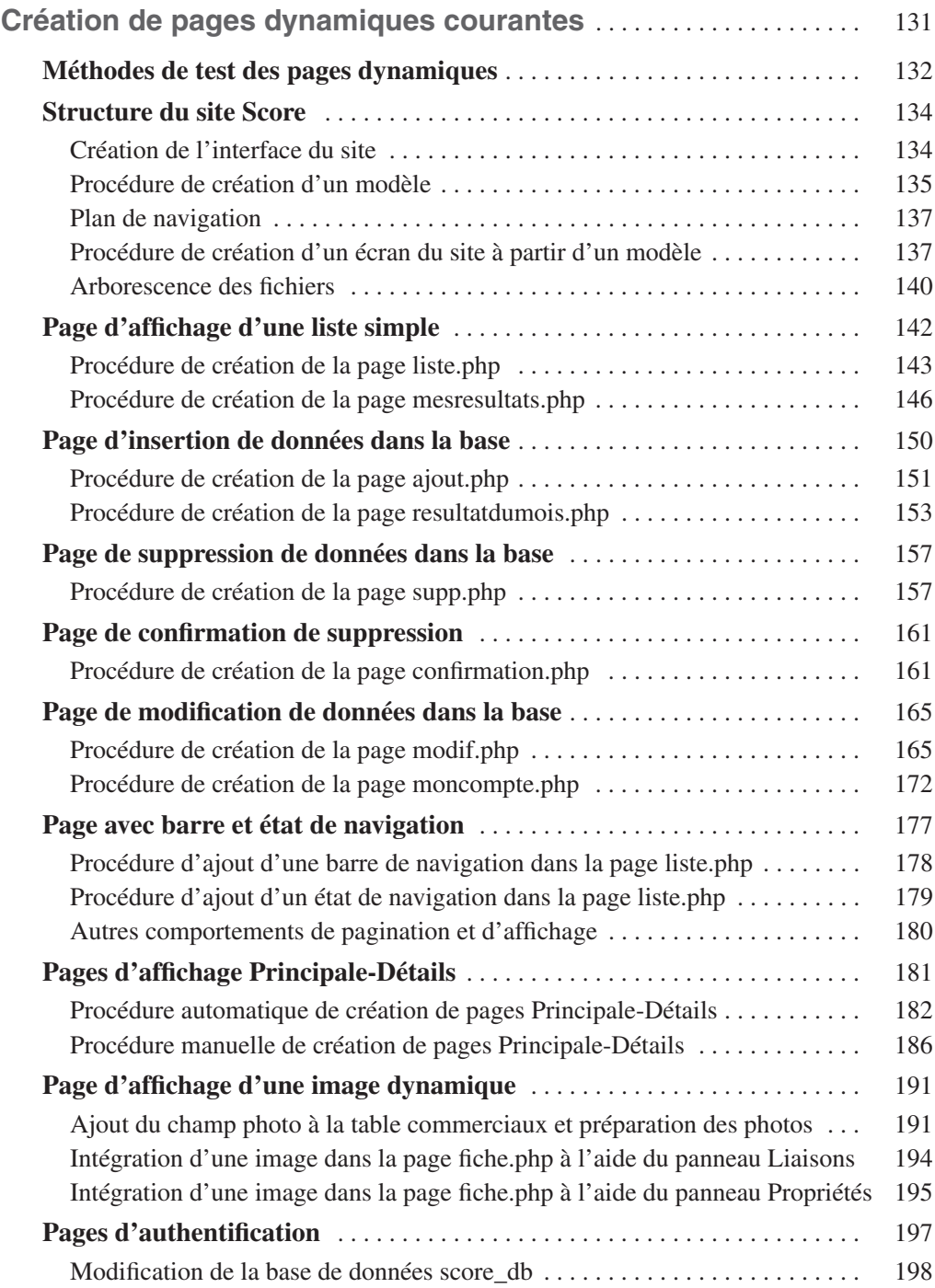

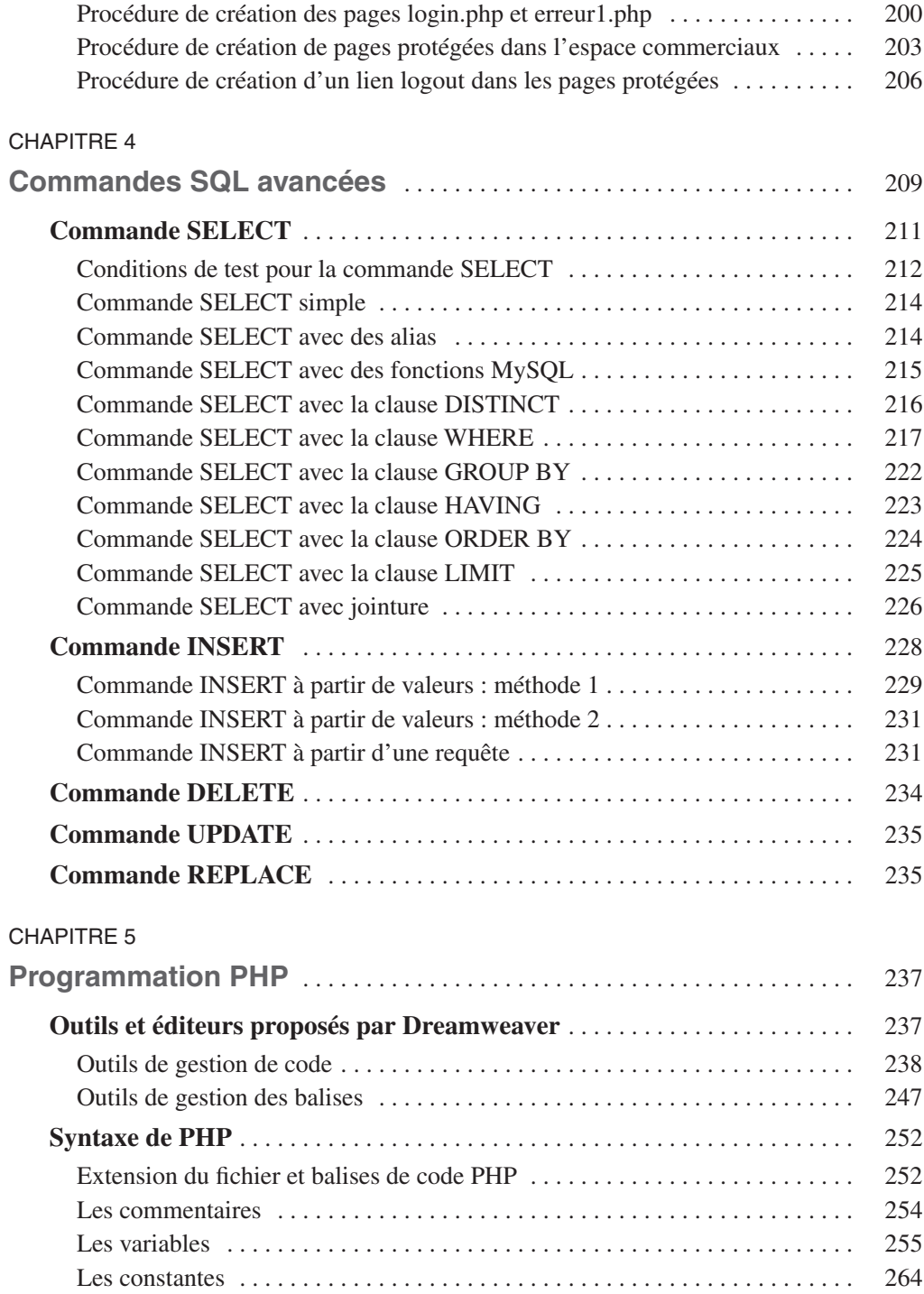

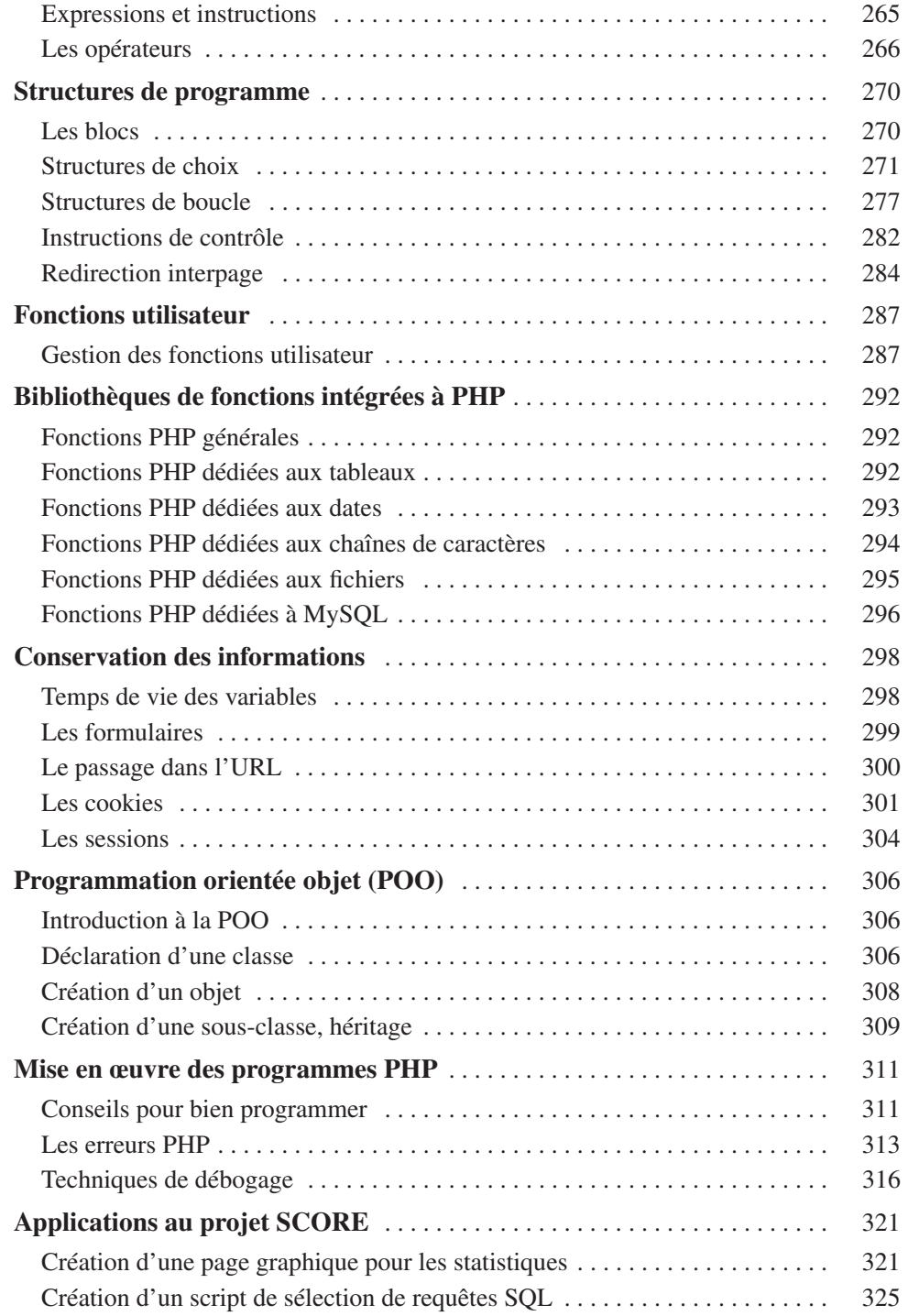

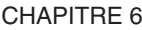

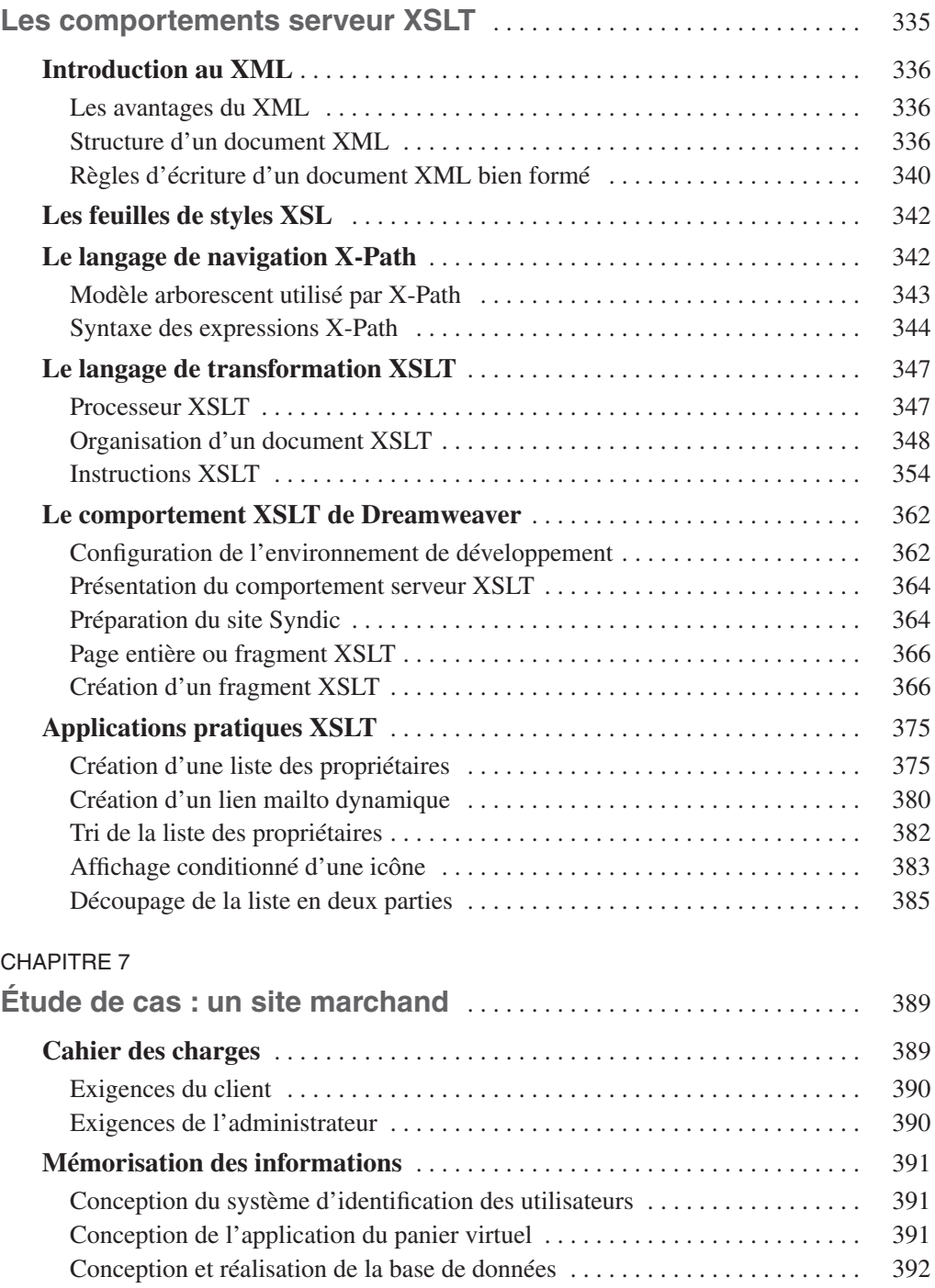

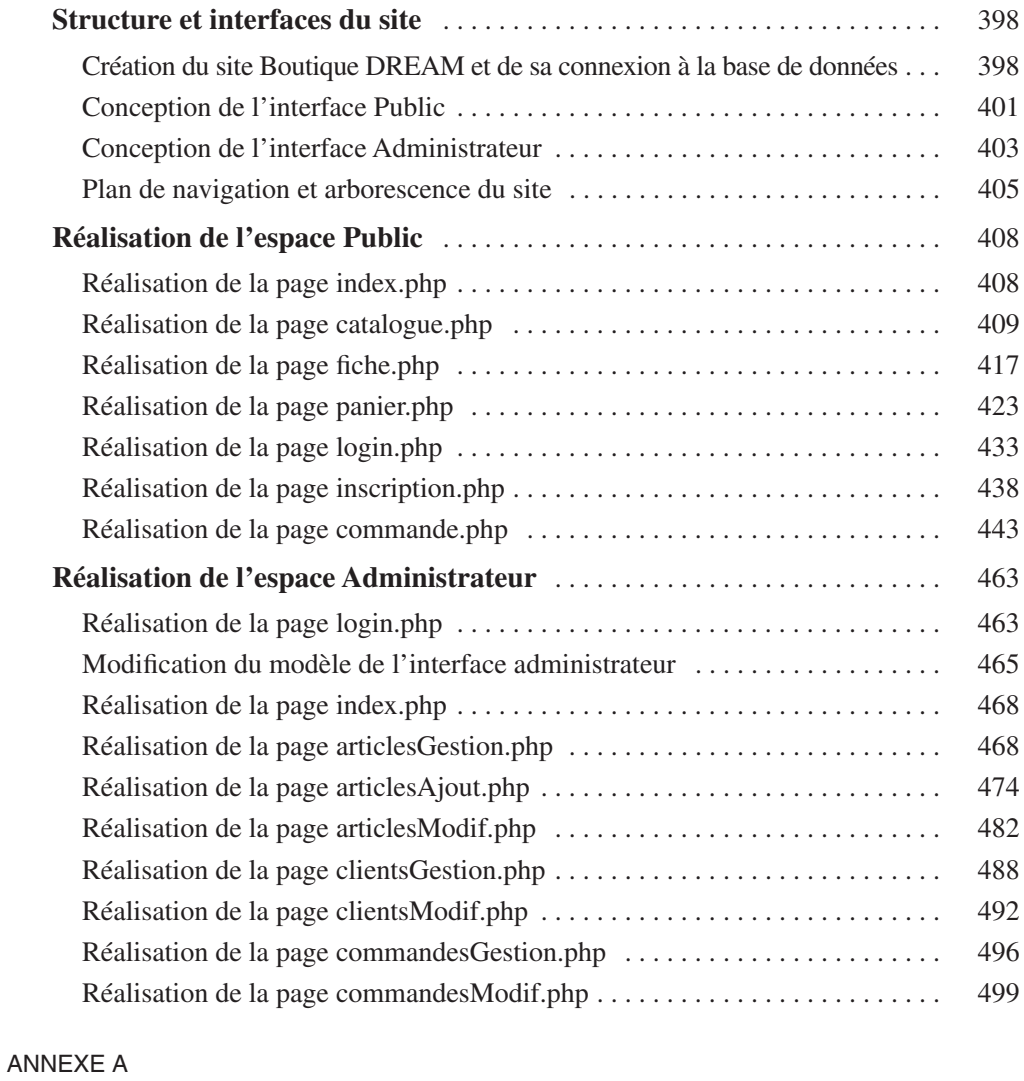

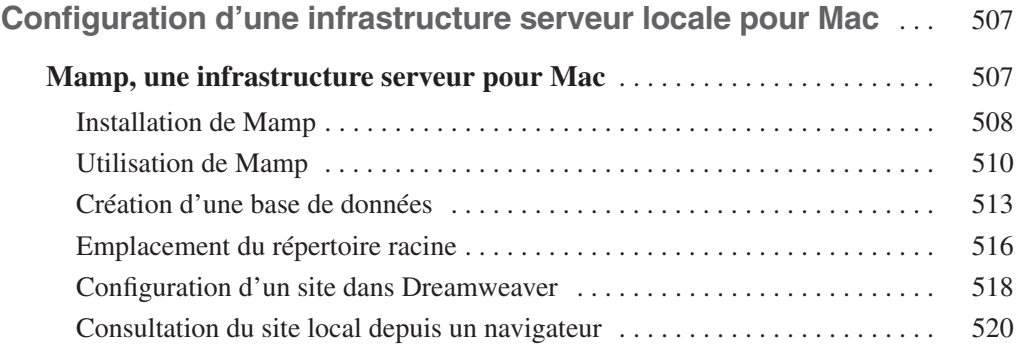

## ANNEXE B

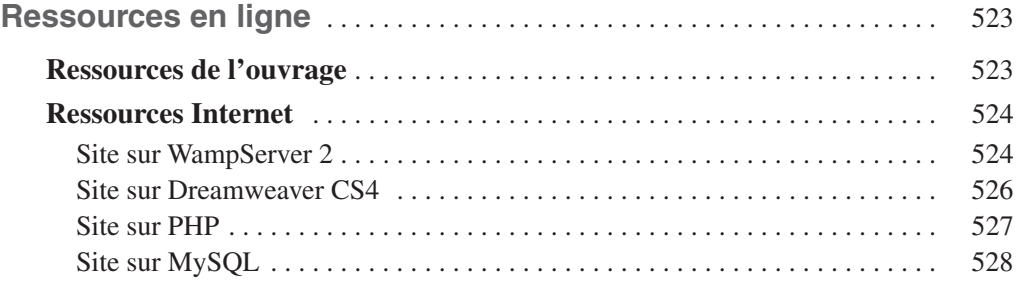